## *11. Bioinformatika a proteiny II*

**David Potěšil**

**Core Facility – Proteomics CEITEC-MU Masaryk University Kamenice 5, A26 phone: +420 54949 8426 email: david.potesil@ceitec.muni.cz**

*Proteomika, Podzim 2014*

## **Obsah přednášky**

- **5. Biologické sítě**
- **6. Biologické sítě – biologické ontologie, KEGG**
- **7. Biologické sítě – příklady použití**
- **8. Vybrané on-line zdroje**
- **9. Několik zamyšlení závěrem**
- **10. Příklad využití bioinformatických nástrojů**

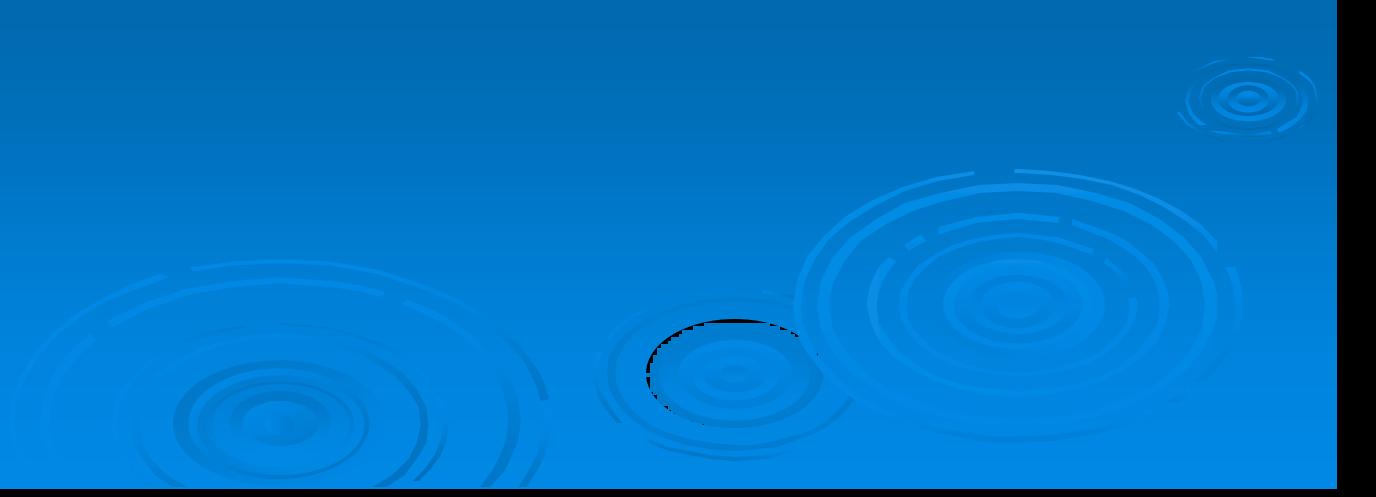

**3**

- **snaha o zachycení celého světa pomocí jeho jednotlivých složek (***nodes***) a vztahů mezi nimi (***edges***) – vytváření sítí (***networks***)**
	- prvopočátky již v 18. století...
- **biologická síť = sada molekul (**např. proteinů, geny, metabolity = *nodes***) propojených pomocí definovaných, funkčních vztahů (**např. protein-protein interakce = *edges***)**

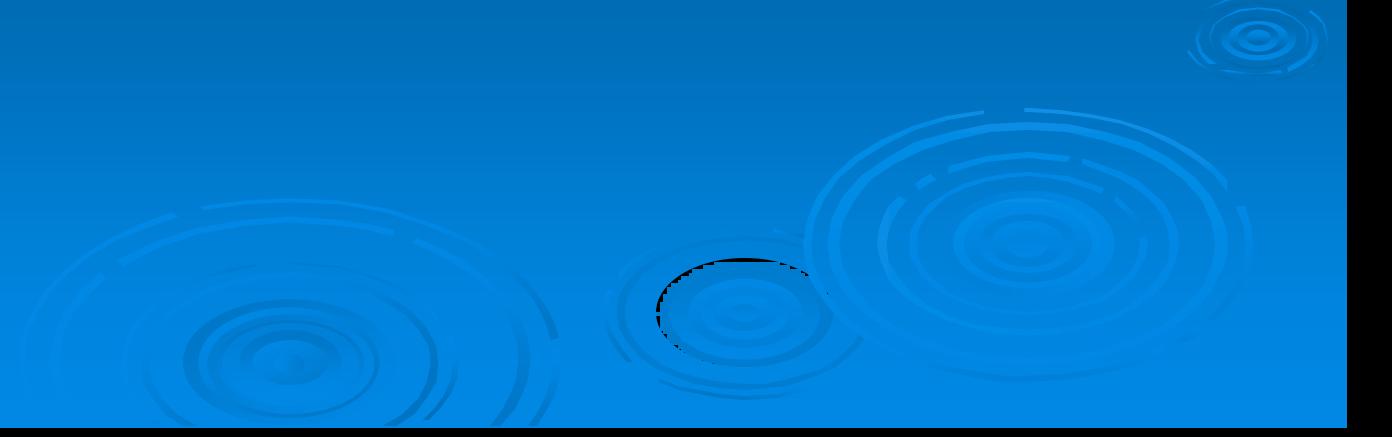

## **Biologické sítě – příklady**

- **metabolické dráhy (***metabolic pathways***)**
	- spojují proteiny (*nodes*) skrze produkty a reaktanty (*edges*)
		- **produkt jednoho = substrát druhého**
	- **např. KEGG; WikiPathways**

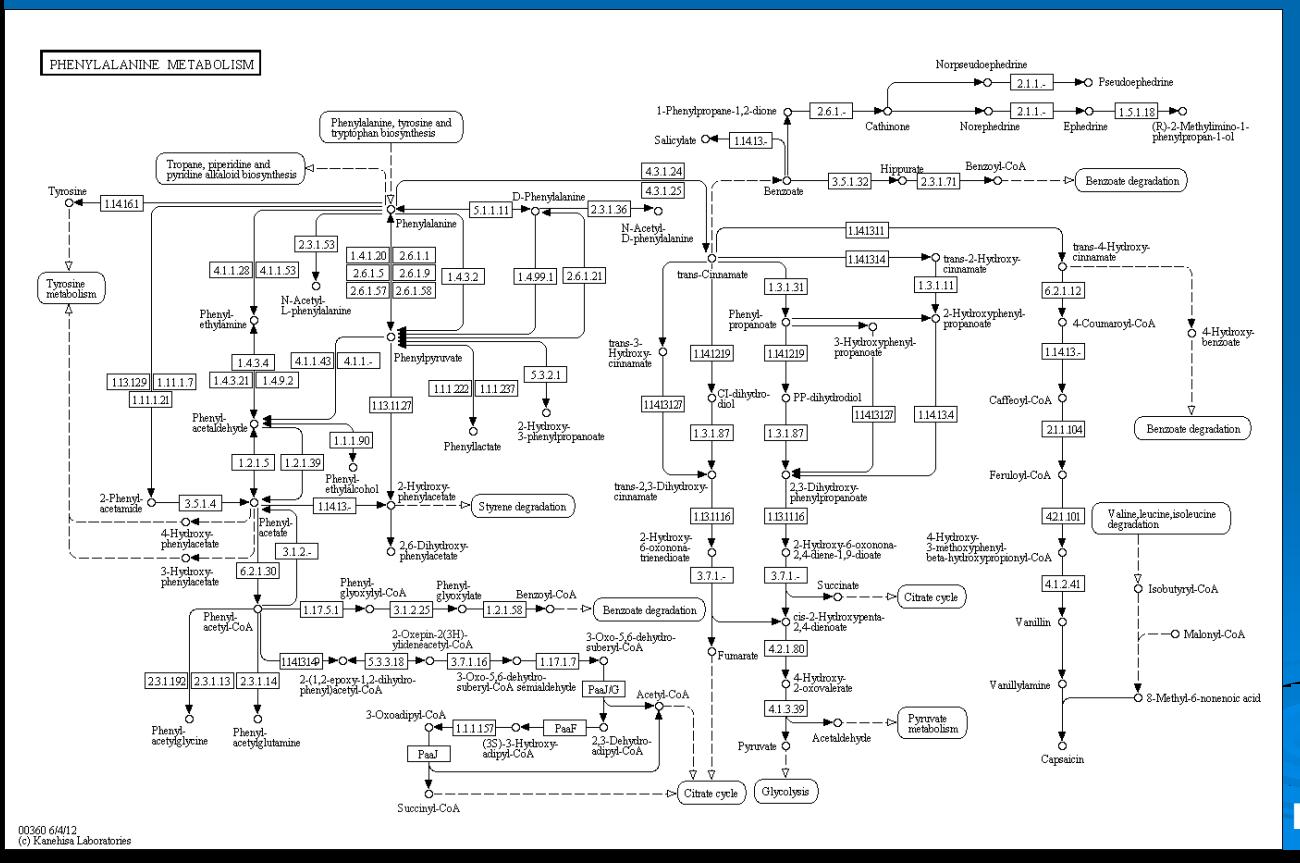

**část metabolické sítě – metabolismus Phe (KEGG)**

## **Biologické sítě – příklady (2)**

- **sítě regulace genů (***gene regulatory networks***;** *DNA-protein interaction networks***)**
	- **transkripční vztah mezi dvěma proteiny**
	- **jeden protein ovlivňuje expresi genu druhého proteinu**

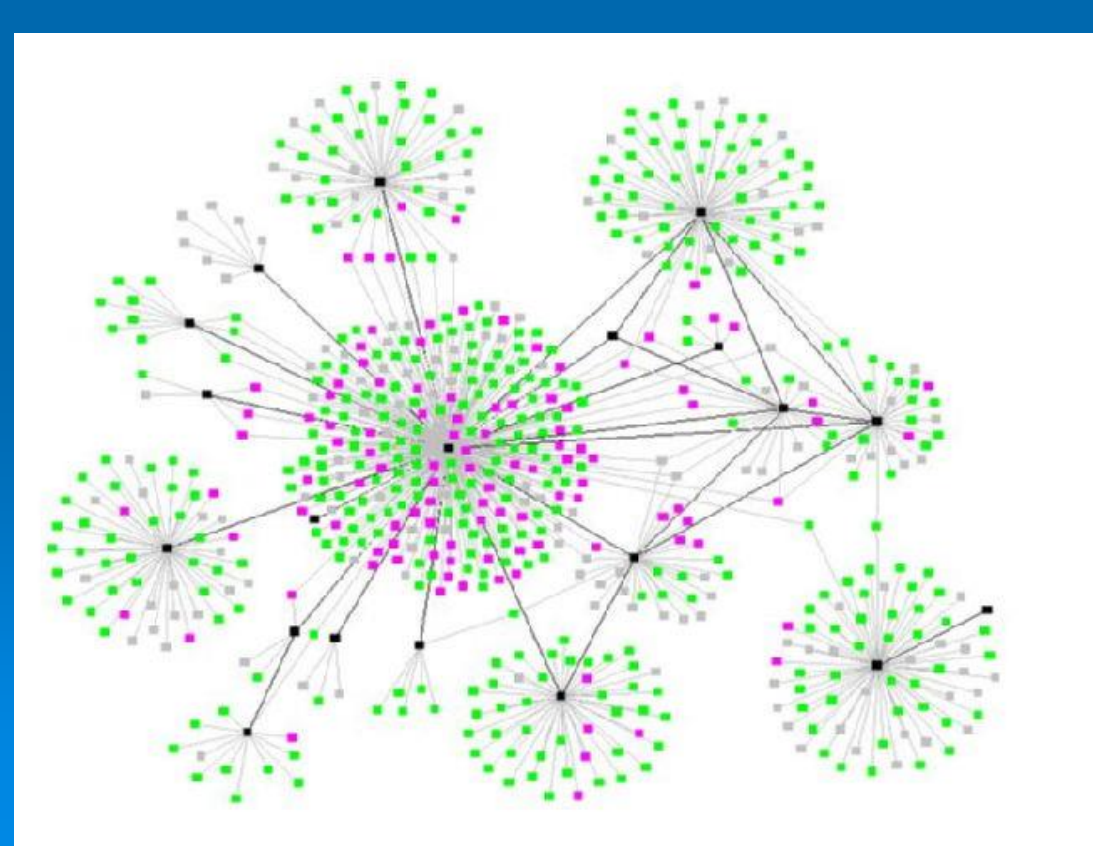

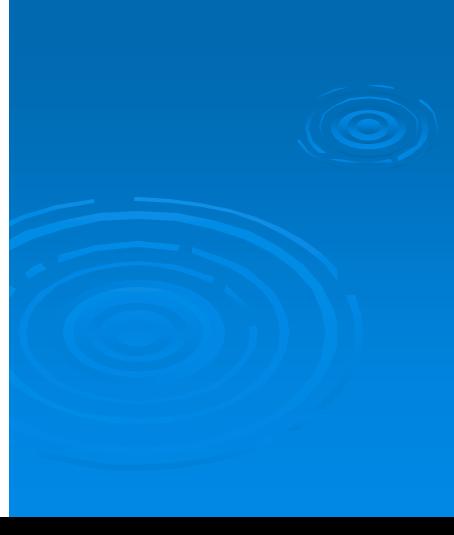

## **Biologické sítě – příklady (3)**

- **protein-protein fyzické interakce – ze sítě samotné není přímá informace o významu dané interakce...**
	- *nodes –* **?**
	- *edges –* **?**
	- **příklady databází**
		- **STRING**
			- [\(www.string-db.org\)](http://www.string-db.org/)
		- MINT
		- DIP
		- BioGRID
		- ...

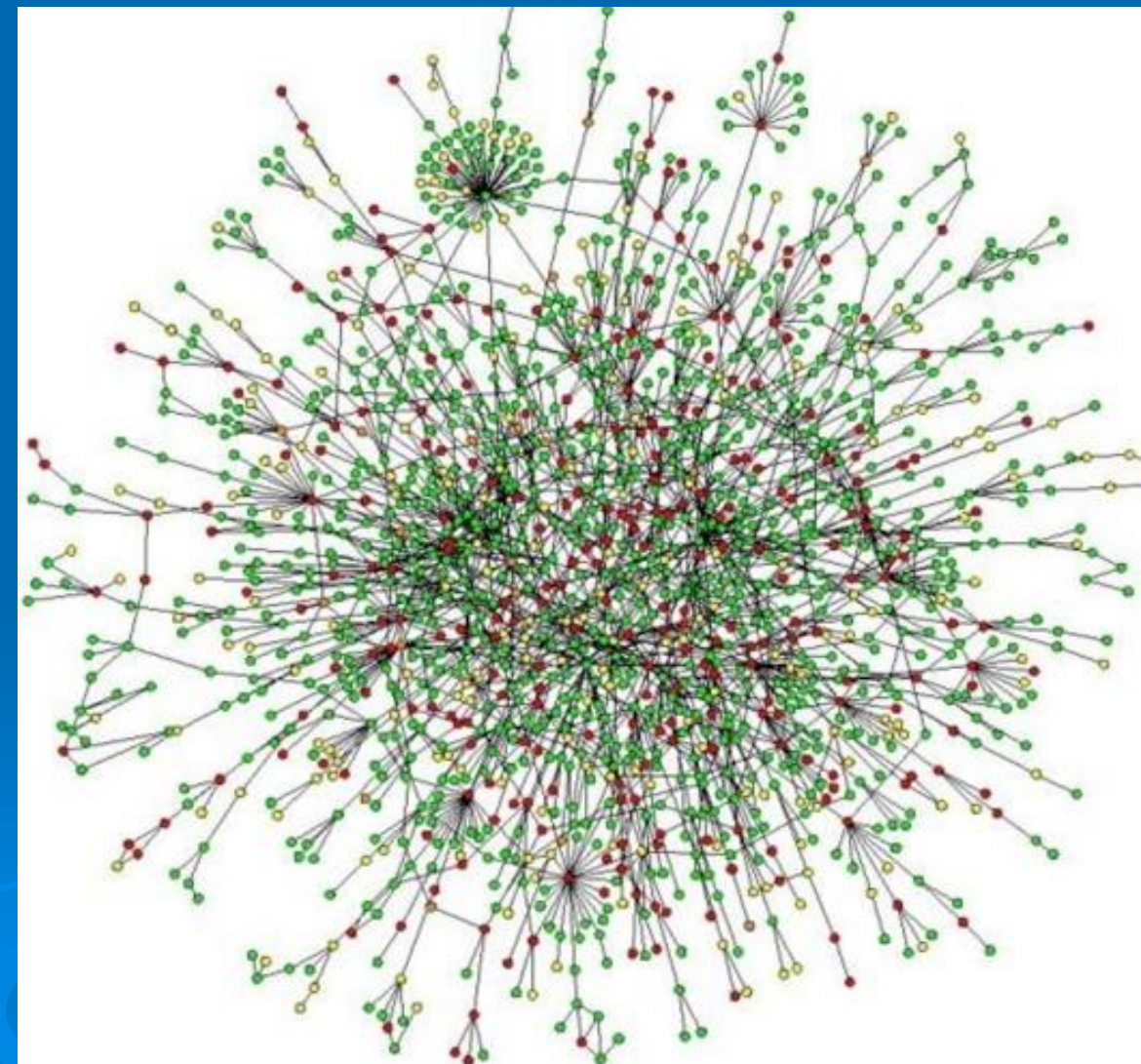

## **Biologické sítě – příklady (4)**

- **proteiny anotované do stejné kategorie genové ontologie (GO) – viz. dále**
	- **proteiny přítomné ve stejné GO kategorii mají společné např.**
		- **a) lokalizaci v buňce (**např. jaderná membrána**)**
		- **b) molekulární funkci (**např. vazba iontů Ca**)**
		- **c) biologický proces, ve kterém participují (**např. metabolismus Ca)

(dle příslušného "GO termínu", vysvětleno dále...)

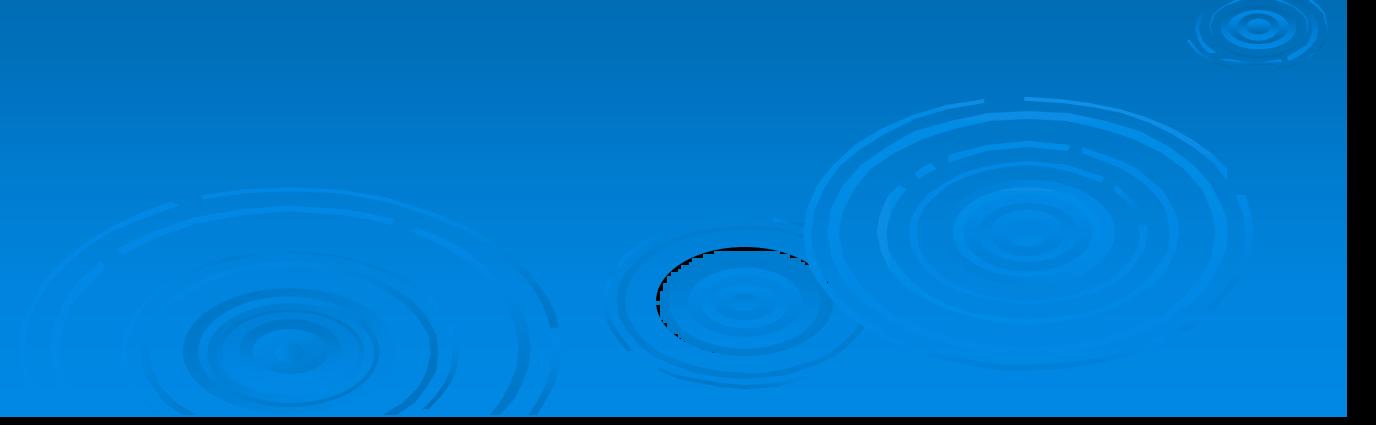

# **6. Biologické sítě Biologické ontologie, KEGG**

**9**

## **Biologické ontologie**

- **ontologie = systém kategorií (termínů;** *terms***) do kterých jsou zařazeny jednotlivé informační jednotky, spolu s jejich vlastnostmi a vztahy**
- **biologické ontologie – příklady**
	- **proteiny (***gene products***) – genová ontologie (GO)...**
	- průběh buněčného dělení (*Cell Cycle Ontology*)
	- vývoj rostliny *A. thaliana* (*[Arabidopsis development](http://www.ebi.ac.uk/ontology-lookup/browse.do?ontName=TAIR)*)
	- **stále živý proces úprav/oprav/doplnění ontologií; není statické**
- **OLS –** *Ontology Lookup Servic[e](http://www.ebi.ac.uk/ontology-lookup/)*
	- **<http://www.ebi.ac.uk/ontology-lookup/>**
	- **jednotný přístup k více ontologiím**
	- **možnost procházet celé ontologie, případně vyhledávat termíny**

## **Genová ontologie (GO)**

- **nejvíce rozpracovaná biologická ontologie**
	- jak co do počtu termínů, tak co do počtu anotovaných položek (genů/prot.)
- **společné termíny pro všechny organizmy**
- **tři GO domény**
	- **buněčná komponenta (***cellular component***)**
		- informace o buněčné lokalizaci proteinu
	- **molekulární funkce (***molecular function***)**
		- informace o funkci proteinu
	- **biologický proces (***biological process***)**
		- informace o procesech, kterých se protein účastní
- **GO Slims (podmnožina GO termínů; organizmus, specifická aplikace, ...)**
- **<http://www.geneontology.org/> + AmiGO prohlížeč (online, offline)**

## **Genová ontologie (GO) (2)**

- **kde se berou data pro GO?**
	- **každá anotace obsahuje informaci o svém původu –** *evidence code*
	- **A) manuálně přiřazené správcem (***curator***)**
		- *experimental evidence codes* **z reálného experimentu**
		- *computational analysis evidence codes* **z** *in silico* **analýzy**
		- *author statement evidence codes* **tvrzení autora + citace**
		- *curatorial statement codes* **tvrzení správce, nepatří výše... (všechny kategorie se dále dělí...)**
	- **B) automaticky přiřazené (bez zásahu správce)**
		- *automatically-assigned evidence code*
			- *Inferred from Electronic Annotation* **(IEA)**

#### **<sup>13</sup>** *6. Biologické sítě* **Biologické ontologie, KEGG**

## **Společné znaky anotovaných proteinů v ontologiích**

- **srovnání proteinů na základě jejich anotace v rámci dané ontologie, např. v GO – sémantická podobnost**
	- **jak jsou si proteiny blízké z pohledu jejich zařazení do GO termínů**
	- **většinou používána**
- **srovnání proteinů na základě jejich funkce – funkční podobnost**
	- **např. proteiny se stejnou funkcí lokalizované v jiné části buňky**
	- **z pohledu GO termínů mohou být relativně vzdálené**
- **stejně jdou srovnávat společné znaky a blízkost i např. GO termínů**

## **KEGG**

- **KEGG =** *Kyoto Encyclopedia of Genes and Genomes*
- **<http://www.genome.jp/kegg/>**
- **manuální katalogizace znalostí biologických systémů v počítačově zpracovatelné podobě**
- **čerpá z dosavadních znalostí v dané problematice**
- **z informací na nízké biologické úrovni nám umožní odvodit informace na vyšší biologické úrovni**
	- **například ze seznamu regulovaných genů/proteinů odvodí informaci o ovlivněných metabolických drahách – KEGG Pathway**
- **obdobně i např. [http://www.rectome.org](http://www.rectome.org/)**

#### PARKINSON'S DISEASE

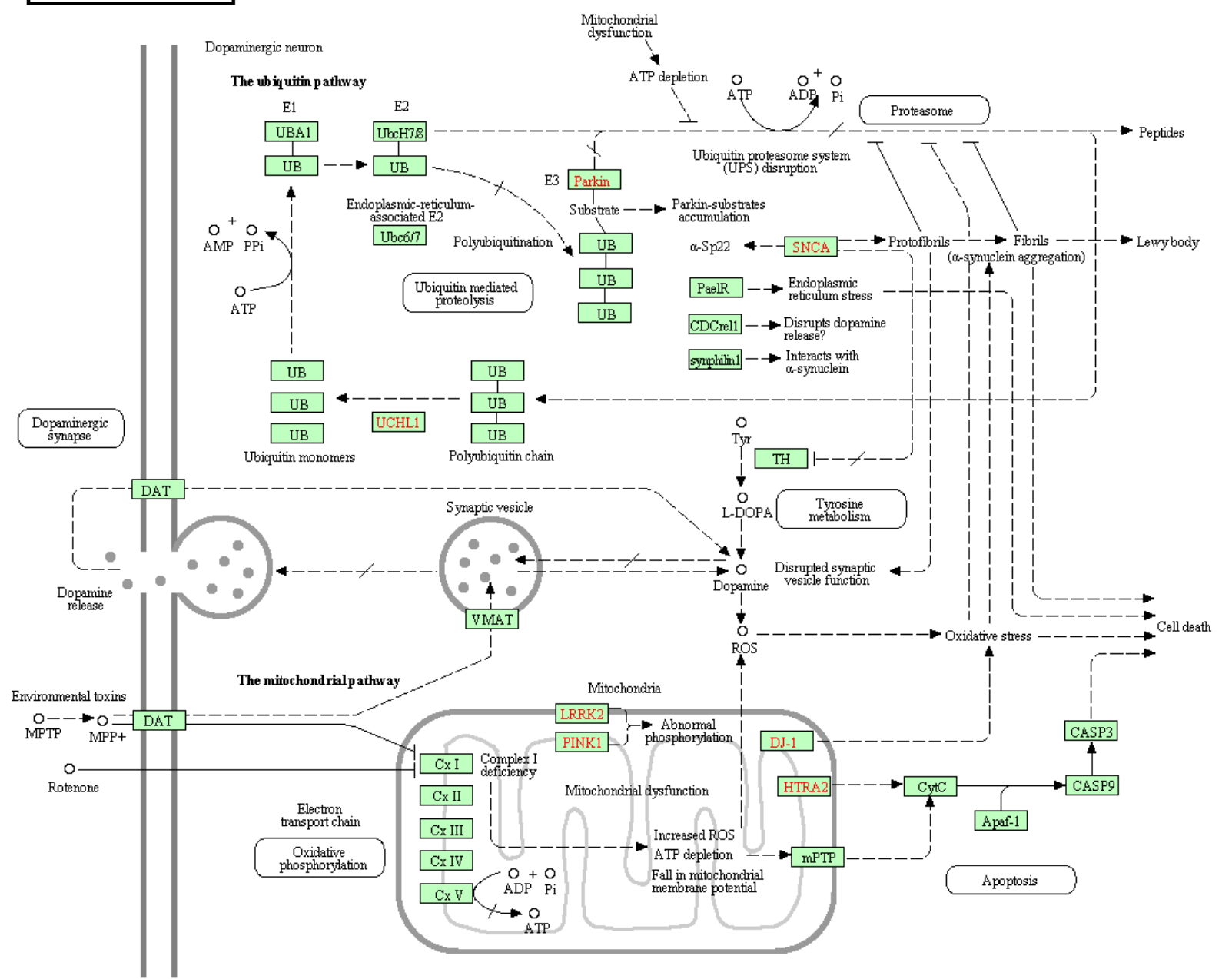

050123/1/12 (c) Kanehisa Laboratories

# **7. Biologické sítě Příklady použití**

**16**

## **Vliv nízkomolekulární látky na rostlinu**

- **identifikace sady ovlivněných proteinů**
- **jsou tyto proteiny zahrnuty v odpovídající metabolické dráze? (KEGG)**
	- fungoval experiment dle předpokladu?
- jaké jiné metabolické dráhy byly "významně" zastoupeny?
	- objevili jsme i jiné, dosud nepotvrzené, ale související metabolické dráhy?
- **jsou známy proteinové komplexy mezi nalezenými proteiny?**
	- dokáží nám tyto pomoci při interpretaci vlivu látky na rostlinu?
- **je mezi proteiny zastoupeno více proteinů z konkrétního GO termínu?**
	- na základě daných GO termínů je možno odvodit souvislosti s funkcí či lokalizací probíhajících (i sekundárních) dějů

#### *7. Biologické sítě* **Příklady použití**

## **Vliv nízkomolekulární látky na rostlinu**

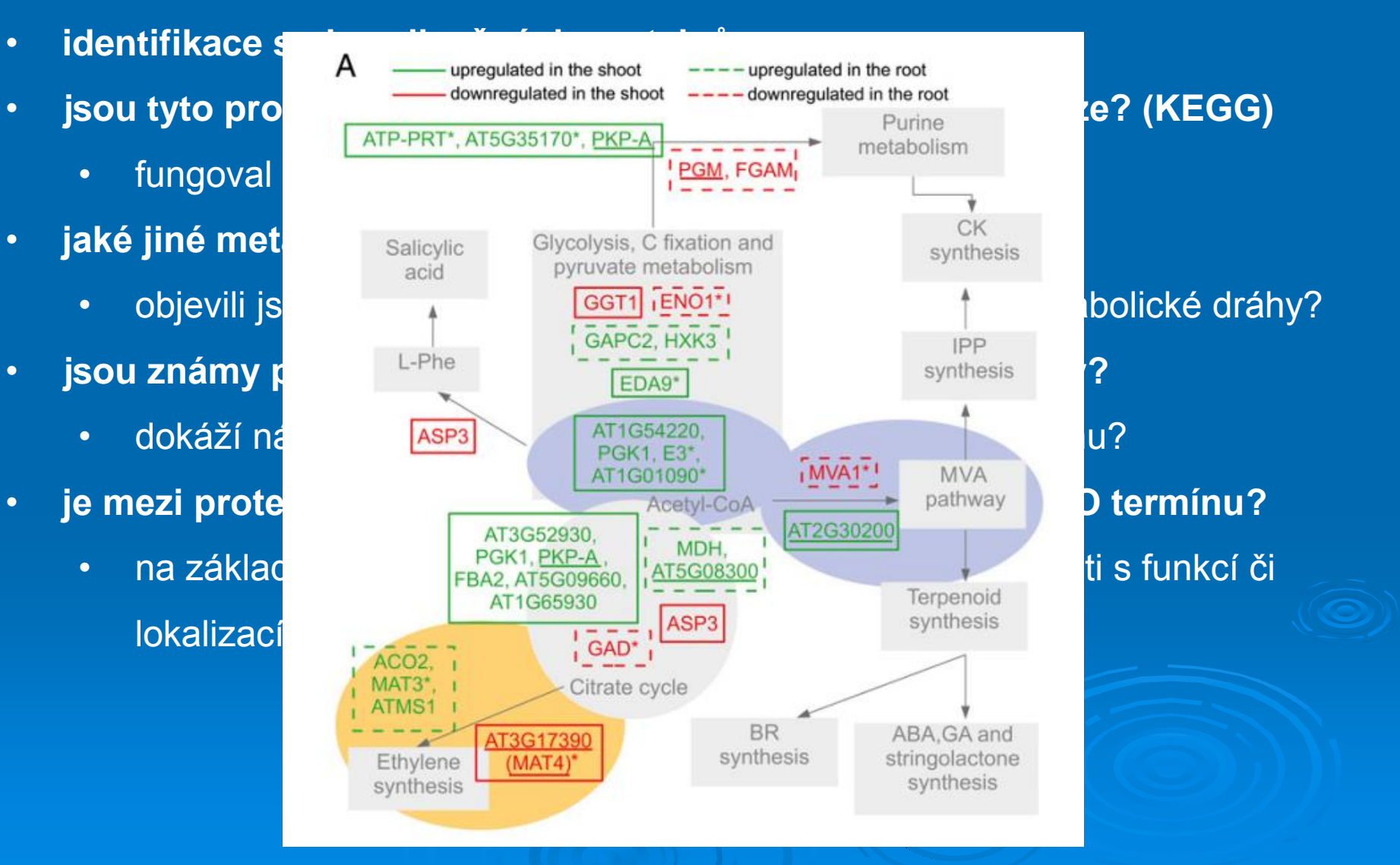

**Žd'árská, M.** *et al. Plant Physiol.* **161, 918–930 (2013).**

#### **<sup>19</sup>** *7. Biologické sítě* **Příklady použití**

## **Interakční partneři zvoleného proteinu**

- **vidíme již známé interakční partnery?**
	- pozitivní kontrola průběhu experimentu
- **nově pozorované interakce**
	- **předpoklad možných interakčních partnerů**
		- vhodně provedená negativní kontrola!
		- několik biologických replikátů pro vzorek i kontrolu!
	- **studium biologických vlastností možných interakčních partnerů (GO termíny, metabolické dráhy, ...)**
		- **zapadají tyto do již známých informací o funkci, lokalizaci aj. zvoleného proteinu?**
		- **je možné predikovat nepotvrzenou funkci proteinu?**
		- **jsou patrné souvislosti s lokalizací našeho proteinu?**

#### **<sup>20</sup>** *7. Biologické sítě* **Příklady použití**

## **Studium proteinu, se vztahem k onkol. onemocnění...**

- **jsou pro tento protein známy proteinové interakce?**
	- u interakčních partnerů zvýšená pravděpodobnost, že se tyto proteiny aktivně nebo pasivně účastní daného onemocnění; GO analýza
- **je známa lokalizace proteinu v buňce?**
	- lokalizace může souviset s funkcí (konkrétní funkce proteinu často vázána na jeho buněčnou lokalizaci)
- **je známa úloha proteinu v některé metabolické dráze?**
	- možná úloha (i nepřímá, ovlivňující např. "jen" dostupnost klíčového proteinu) dráhy v onemocnění – její proteinové i neproteinové komponenty

## **potencionální cíle dalšího studia a nové léčby**

#### **<sup>21</sup>** *7. Biologické sítě* **Příklady použití**

## **"Zdraví versus nemocní" – rozdílně exprimované proteiny**

- **kterých metabolických drah se proteiny účastní?**
	- vysvětluje to důsledky, průběh, ... vlastní nemoci?
- **jsou rozdílné proteiny převážně lokalizované v některé z organel?**
	- má tato informace souvislost se vznikem/průběhem/vznikem nemoci v konkrétním místě organizmu?
- **je mezi proteiny "často" přítomen konkrétní GO termín?**
	- má tento termín souvislost se vznikem, průběhem, projevem onemocnění?

# **7. Biologické sítě Analýza biologických sítí**

**22**

## **Analýza sítí (***network analysis***) – na co si dát pozor?**

- **falešně pozitivní i negativní informace v biologických sítích**
	- častěji falešně negativní absence příslušných proteinů v sítích
	- důvodem nedostatečná citlivost/specifita současných přístupů pro studium
- **mnoho dat v databázích z predikčních studií**
	- i přes kontrolu nemusí zcela odpovídat zdrojovým datům a skutečnosti
	- někdy lze vyloučit z analýzy (např. automaticky anotované GO...)
- **stále víme velmi málo...**
	- důležitost sekvenčních a funkčních homologií u proteinů bez anotace
	- **rychlý vývoj v anotaci proteinů a vývoji bioinformatických nástrojů!**
- **volba vhodných otázek, na které nám biologické sítě dokážou dát odpověď**

## **Analýza sítí – jak se postavit k výstupům?**

- **manuální validace výstupů**
- **ověřením původních zdrojů**
- **pochybovat a ptát se**
- **nesnažit se proces analýzy a ověření výsledků urychlit**
- **experimentální ověření závěrů (**např. buněčné linie s mutantní formou genu**)**
	- **drahé a časově náročné ⇒ důkladné ověření předchozích kroků!**
- **není důležité jak to vypadá, ale co a jak se z toho dá vyčíst...**

## **8. Vybrané on-line zdroje**

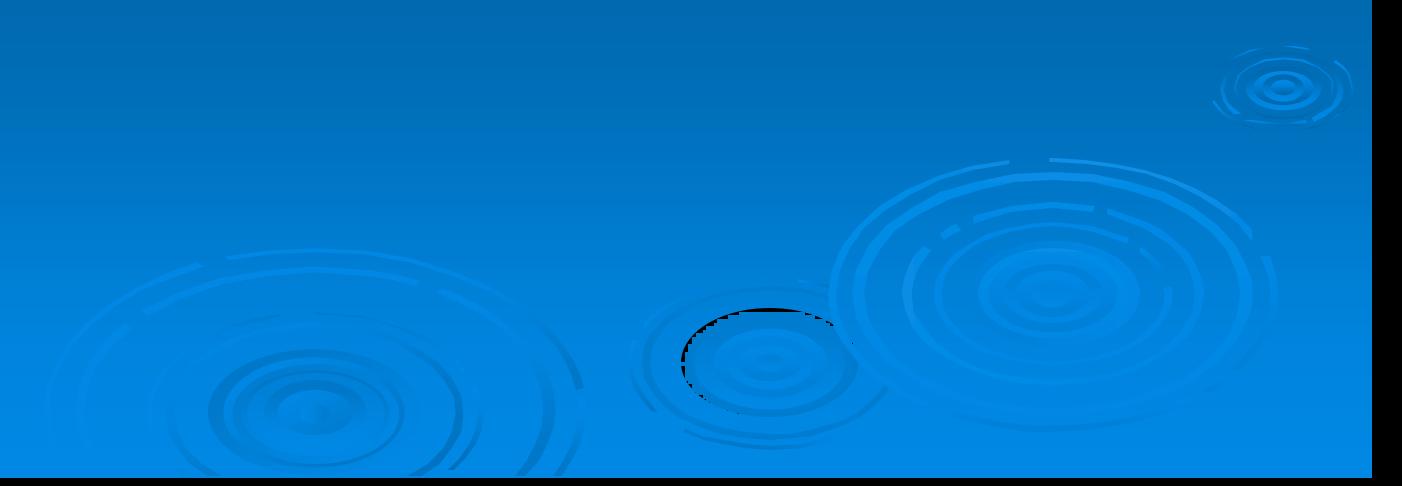

### *Universal Protein Resource* **(UniProt)**

- **[http://www.uniprot.org](http://bioinformatics.ca/links_directory/)**
- **bohatá anotace proteinů s odkazy na specializované databáze/zdroje**
- **široké možnosti využití v databázi přítomných informací**
	- **"mapování" identifikátorů z různých databází (**např. UniProt → KEGG**)**
	- **tabulkový formát s vybranými informacemi o sadě proteinů (**stažení...**)**
	- **možný pohled ze strany určité taxonomie, nemoci, buněčné lokalizace...**
	- **informace o přítomnosti sady proteinů v metabolických drahách, GO**

#### **<sup>27</sup>** *8. Vybrané on-line zdroje*

## *Universal Protein Resource* **(UniProt) (2)**

- **odkud bere proteinové sekvence?**
	- **většina (**~98 %**) z nukleotidových databází CDS (***coding sequences***)**
		- sekvence zadávány jednotlivými výzkumnými skupinami
		- EMBL-Bank/GenBank/DDBJ
			- pod *International Nucleotide Sequence Databases* (INSD)
	- **translace na proteinovou sekvenci**
	- **automatické zpracování za účelem anotace a klasifikace proteinů**
		- **na základě sekv. homologií**
	- **takto zpracovaný protein je zaveden do UniProtKB/TrEMBL databáze**
	- **je-li protein vybrán pro manuální zpracování, provede správce (***curator***) jeho manuální zařazení do UniProtKB/SwissProt databáze**

## *Universal Protein Resource* **(UniProt) (3)**

- **UniProtKB/SwissProt – manuální zpracování (***curation***) správcem**
	- **kontrola sekvence – není-li v původní sekvenci chyba**
	- **sekvenční analýza – manuálně kontrolované predikce atd.**
	- **studium literárních zdrojů – dodány biologicky relevantní informace k proteinu na základě dostupných publikací; název genu, funkce proteinu, enz. aktivita, subc. lokalizace, přiřazení GO termínů k proteinu atd.**
	- **získání informací o proteinové rodině – zjištění případných členů proteinové rodiny a jejich společné zpracování**
	- **přidání zdrojů – z jakého konkr. zdroje pochází ta které informace;**  možnost ověření přítomných informací "u zdroje"
	- **kontrola kvality, integrace, aktualizace – všechna manuálně přidaná data zkontrolována a zakomponována do nové verze SwissProt db.**

## **TrEMBL/SwissProt**

#### *high-throughput*

**"závazek"**

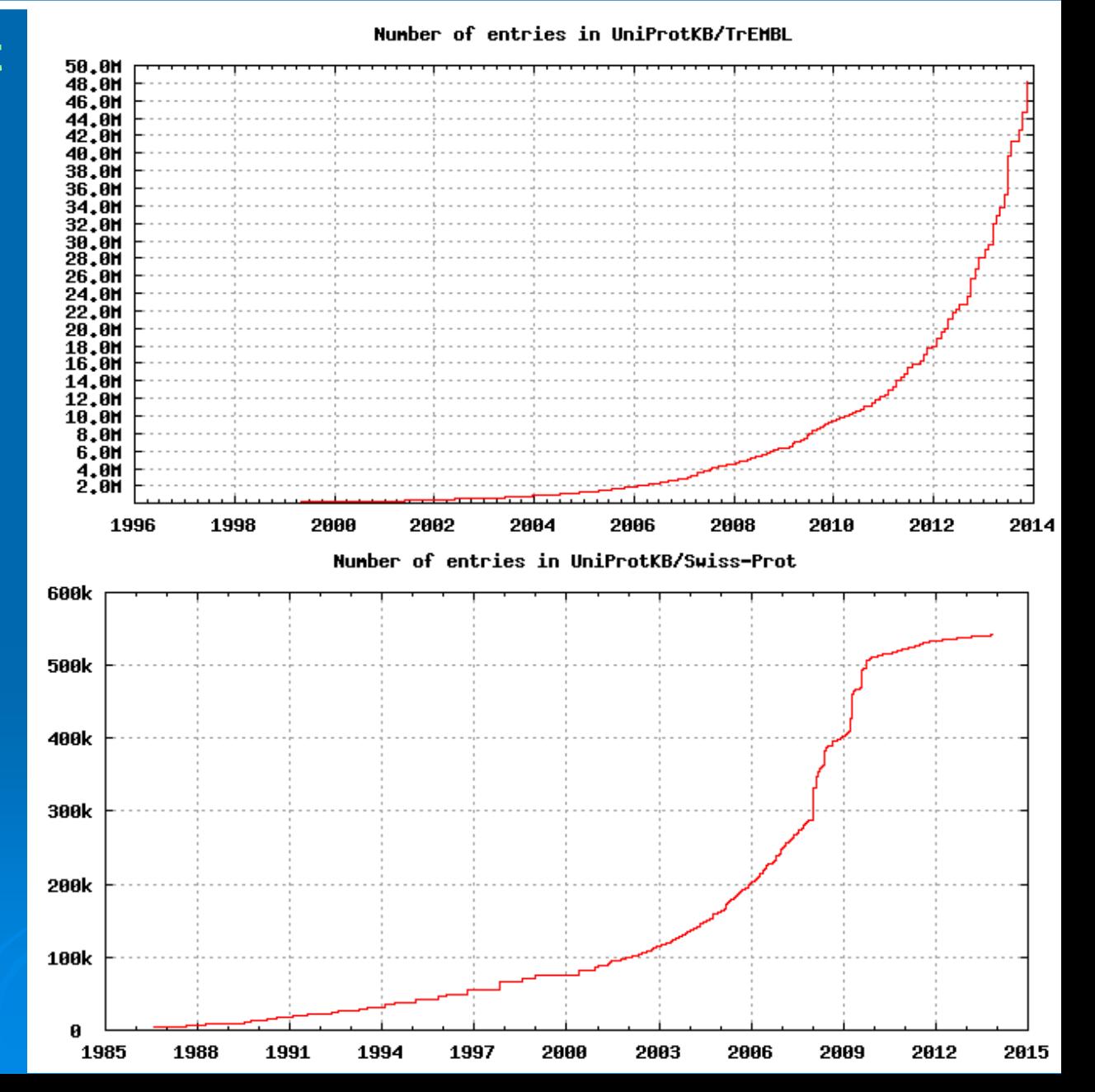

## *Universal Protein Resource* **(UniProt) (5)**

- **typy proteinových setů v UniProtKB proteinové databázi**
	- **UniProtKB/TrEMBL – automaticky klasifikované a anotované**
		- i zde probíhají automaticky řízené opravy...
	- **UniProtKB/SwissProt – po manuální opravě správcem (***curation***)**
	- *Complete Proteome Set* **– pro kompletně sekv. organizmy (**T+S**)**
	- *Reference Proteome Set* **– vybrané modelové organizmy (**T+S**)**

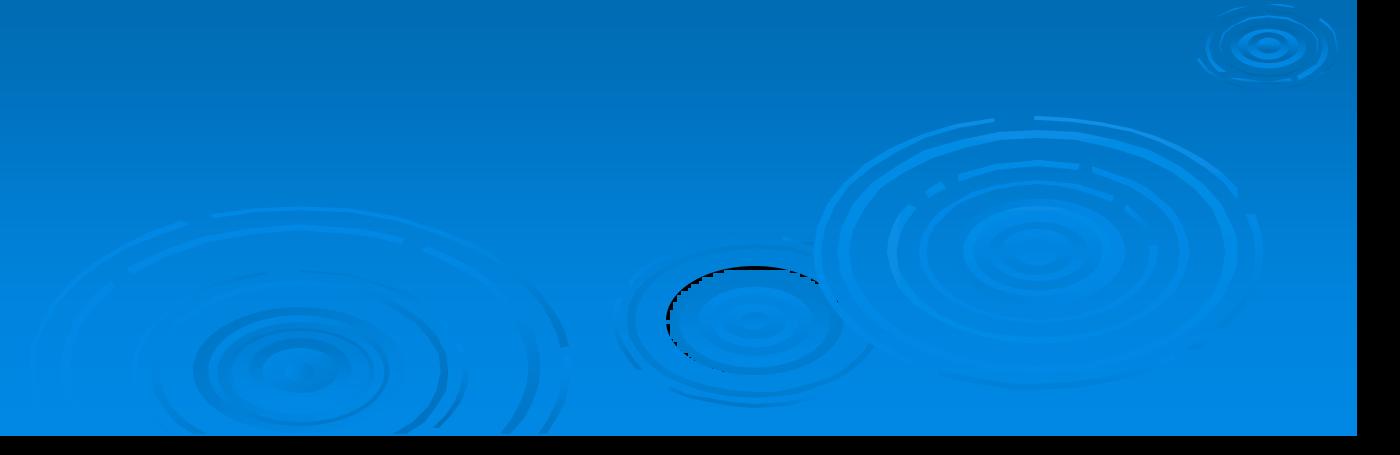

## *Universal Protein Resource* **(UniProt) (6)**

- **typy proteinových setů v UniProtKB proteinové databázi**
	- **UniRef –** *UniProt Reference Clusters*
		- **seskupené primární sekvence do klastrů na základě sekv. podobnosti**
		- **umožňuje skrýt "redundantní" proteinové sekvence**
		- **UniRef100 – seskupeny záznamy se 100% identitou**
		- **UniRef90; UniRef50**
		- **snížení počtu sekvencí (**o ~58 a 79%**) – BLAST aj.**
		- **seskupováno dle kritérií – SwissProt, jméno, organizmus, délka**
	- **UniParc – databáze proteinových sekvencí**
		- **unikátní identifikátor pro každou primární sekvenci (UNI)**
		- **identifikátor se nikdy nemění, ani nemaže**
		- **vedle sekvence informace o zdrojové databázi, identifikátoru atd.**

#### **<sup>32</sup>** *8. Vybrané on-line zdroje*

### **PubMed**

- **<http://www.ncbi.nlm.nih.gov/pubmed>**
- **více orientovaná na genomová data, ale...**
- *Protein Clusters* **– obdoba UniRef**
- **RefSeq – obdoba SwissProt; méně informačně "hodnotné"; oproti SwissProt cca 4M RefSeq záznamů**
- **obdobně informace o jednotlivých organizmech, taxonomiích aj.**
	- **nenabízí tak široké možnosti filtrování a práce s proteinovými sekvencemi jako UniProt**
- **mimo to i indexace vědeckých publikací aj.**

#### **<sup>33</sup>** *8. Vybrané on-line zdroje*

## **Expasy**

- **[http://expasy.org](http://expasy.org/)**
- **sada nástrojů pro práci s proteiny/geny**
- **převážně nástroje z dílny** *Swiss Institute of BioInformatics* **(**SIB;<http://www.isb-sib.ch/>**)**
- **původně pouze proteomický portál**
- **rozšířen (**2011**) o genomické, transkriptomické aj. informace a nástroje**

## *European Bioinformatics Institute* **(EBI)**

- **<http://www.ebi.ac.uk/services>**
- **opět sada bioinformatických nástrojů a databází pro studium proteinů a souvisejících informací**
- **např. zmiňované InterPro; GeneOntology.org; OLS; ...**

## **bioinformatics.ca Links Directory**

- **[http://bioinformatics.ca/links\\_directory/](http://bioinformatics.ca/links_directory/)**
- **sady odkazů na různé kategorie on-line zdrojů**

#### **OMICtools**

• **<http://omictools.com/>; opět sada bioinformatických nástrojů**

## **Reactome**

- **[http://www.reactome.org](http://www.reactome.org/)**
- **obdoba KEGG, převážně pro lidské dráhy**

## **Pax-DB**

- **<http://pax-db.org/#!home>**
- **databáze abundancí jednotlivých proteinů v organizmech či jejich částech**

## **9. Několik zamyšlení závěrem**

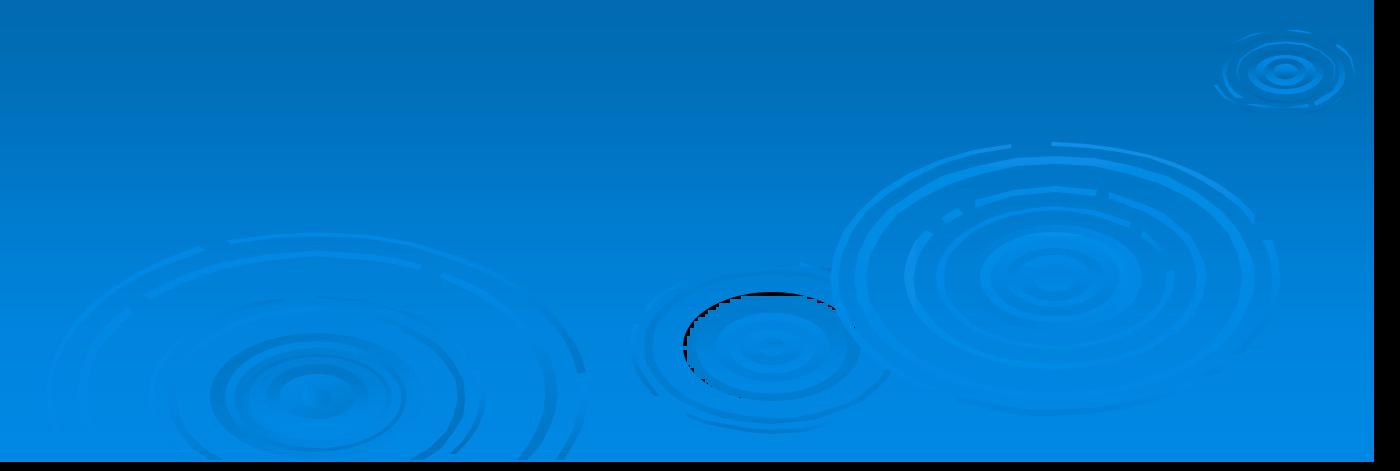

## **Rychlý vývoj bioinformatických aplikací/databází**

- **vzniká hodně nástrojů/databází, které nejsou následně používané**
	- nepoužívané nástroje často dále nevyvíjené, neaktualizované (přítomnost chyb, které se objeví až při masivním používání...), používají zastaralé algoritmy, používají starší proteinové databáze...
- **význam "zavedených" zdrojů bioinformatických nástrojů/databází (**UniProt, Pubmed, EBI, Expasy**)**
	- např. anotace proteinů, vytváření biologických sítí **lidské kapacity**
	- dlouholeté zkušenosti nutné k střednědobému **směřování vývoje**
- **důležitá grafická stránka programu/databáze a prvotní "jednoduchost"**
	- důležité pro rychlé "rozkoukání", user friendly uživatelské prostředí
- **významná předchozí zkušenost s prací v aplikaci/s databází**
	- nové aplikace to nemají snadné...
	- důvod proč i nápadité nástroje mohou zůstat nepoužívány

#### *9. Několik zamyšlení závěrem*

## **Rychlý vývoj bioinformatických aplikací/databází (2)**

- **několik let (nejen v bioinformatice) je velmi dlouhá doba**
	- aktualizace minimálně 1× ročně, optimálně měsíční, půlroční
	- i přes to mohou starší nástroje fungovat lépe než novější...
	- případně nic "lepšího" není
	- důležité celosvětové reference a citovanost/používání (recentní) daného nástroje/databáze
- **bioinformatické aplikace/databáze není možné nevyvíjet/neaktualizovat**
	- při vytváření nástroje/databáze nutno počítat s udržitelností jeho vývoje...
- **školící programy/workshopy/stáže v bioinformatických centrech**
	- EBI, SIB aj.
- **význam spoluprací – jeden tým často nedokáže pojmout celé spektrum použitých nástrojů, přístupů včetně interpretace výstupů**

# **10. Příklad využití bioinformatických nástrojů**

**38**

## **Zavedení problému**

- **studium proteinových komplexů vybraného proteinu**
- **imunoprecipitace proteinových komplexů (***IP experiment***)**
	- protilátka proti proteinu (*bait*), u kterého chceme zjistit jeho partnery
	- dva hlavní přístupy
		- protilátka imobilizovaná např. na kuličkách (magnetické, v kolonkách)
		- protilátka se přidá do volného roztoku a následně "lovíme" protilátku
	- vhodné opakovat experiment s různými protilátkami (epitopy, stérické zábrany, potvrzení předchozích experimentů)
	- nativní prostředí při experimentech podmínky pro interakce jako *in vivo*
	- výstupem *pull-down* roztoky proteiny vázající se na *bait* a nesp. proteiny
	- paralelně experimenty bez *bait* negativní kontrola *bead proteome*
	- minimálně 3 biologické replikáty, lépe 5 od vzorku i negativní kontroly

## **LC-MS/MS analýza** *pull-down* **vzorků**

- **digesce proteinů**  $\Rightarrow$  **peptidy (**např. trypsinem; peptidy končí R nebo K)
- **LC-MS/MS analýza směsi peptidů**
	- **peptidy vstupují do MS v pořadí rostoucí hydrofobicity (**LC separace**)**
- **MS zjistí MW peptidů a získá MS/MS spektra**

**(**fragmentační spektrum vybraného peptidu**)**

#### **např. peptid ANELLLNVK (**MW 1012.5917 Da**)**

**1. MWexp = 1012.5923 Da** (0,6 ppm chyba)

**2. změřené fragmentační (MS/MS) spektrum (**CID; "collision induced dissociation"**)**

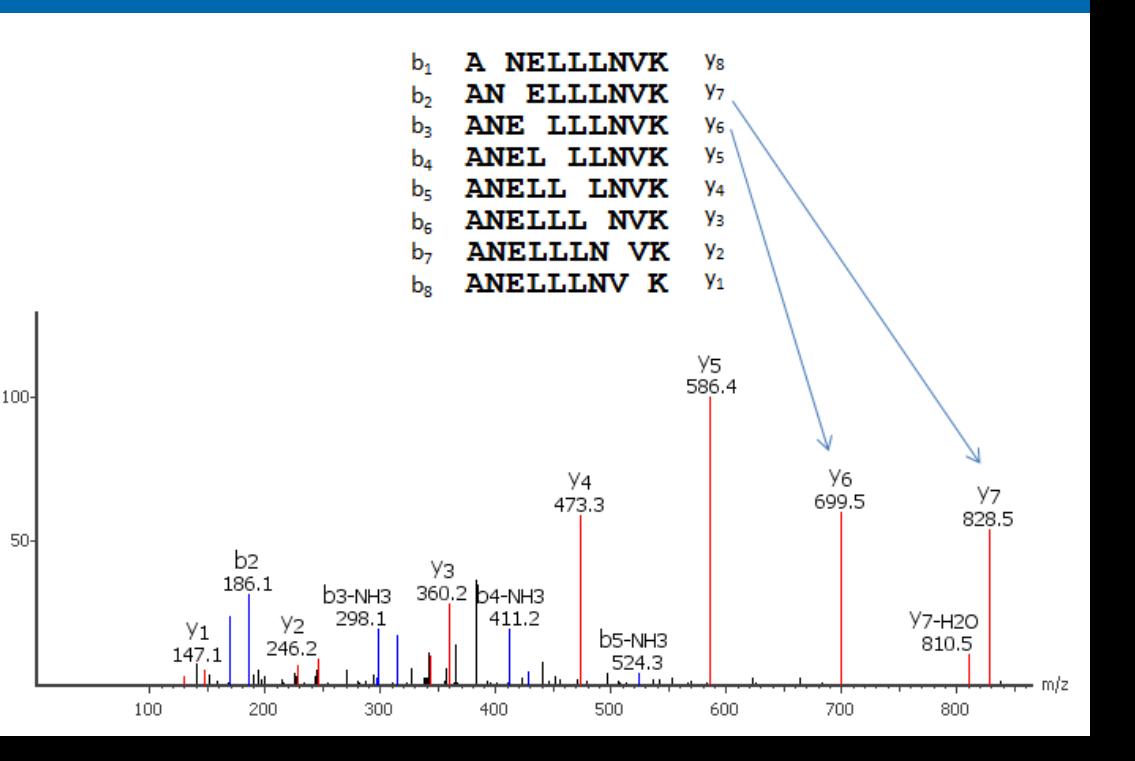

## **Zpracování LC-MS/MS dat**

- **LC-MS/MS data z analýz** *pull-down* **vzorků po digesci = MS/MS spektra**
- **řádově 10 000 – 1 000 000 MS/MS spekter**
- **identifikace peptidů**
	- **vycházíme z proteinové databáze, např. TAIR (***Arabidopsis thaliana***)**
	- *in silico* **se vytvoří seznam možných peptidů**
	- **>20 algoritmů pro automat. přiřazení MS spektra možným peptidům** (Sequest, Mascot, XTandem!, OMSSA, Phenyx, Andromeda, ...)
	- **jiný algoritmus jiný přístup různá citlivost odlišné výsledky**

**kombinace algoritmů**

**zvýšení počtu pozitivních identifikací**

**9%**

**SEQUEST**

**19% 7%**

**X!Tandem** 19% 27% Mascot

**5%**

**34%**

**22% 4%**

## **Zpracování LC-MS/MS dat (2)**

- *decoy* **proteinová databáze a FDR (***false discovery rate***)**
	- *decoy* databáze např. obrácené sekvence, náhodné sekvence proteinů
	- identifikace peptidů v cílové (TAIR) i *decoy* proteinové databázi
		- **jeden z možných přístupů jak určit FDR – peptidová úroveň**

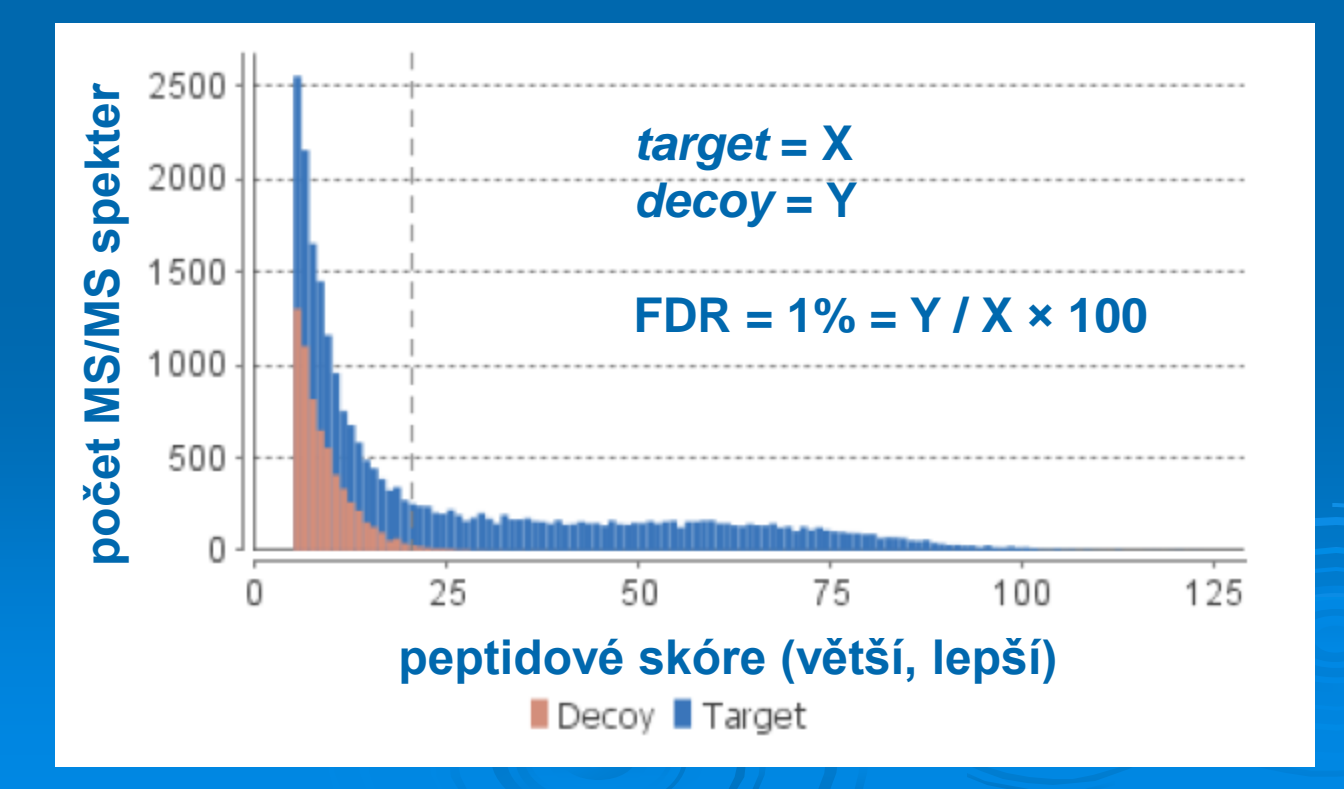

## **Zpracování LC-MS/MS dat (3)**

- **z identifikovaných peptidů k proteinům přítomným ve vzorku**
	- problém u *bottom-up* přístupu (digesce proteinů, analýza až peptidů)
	- v MS analýze **vidíme jen malou část** z např. tryptických **peptidů** proteinů a navíc nevíme ze kterých proteinů pozorované peptidy původně pochází... **problém s určením seznamu proteinů přítomných ve vzorku** (sadě peptidů může odpovídat více proteinů – isoformy, sekv. homology; proteiny identifikované jen na jeden peptid?)

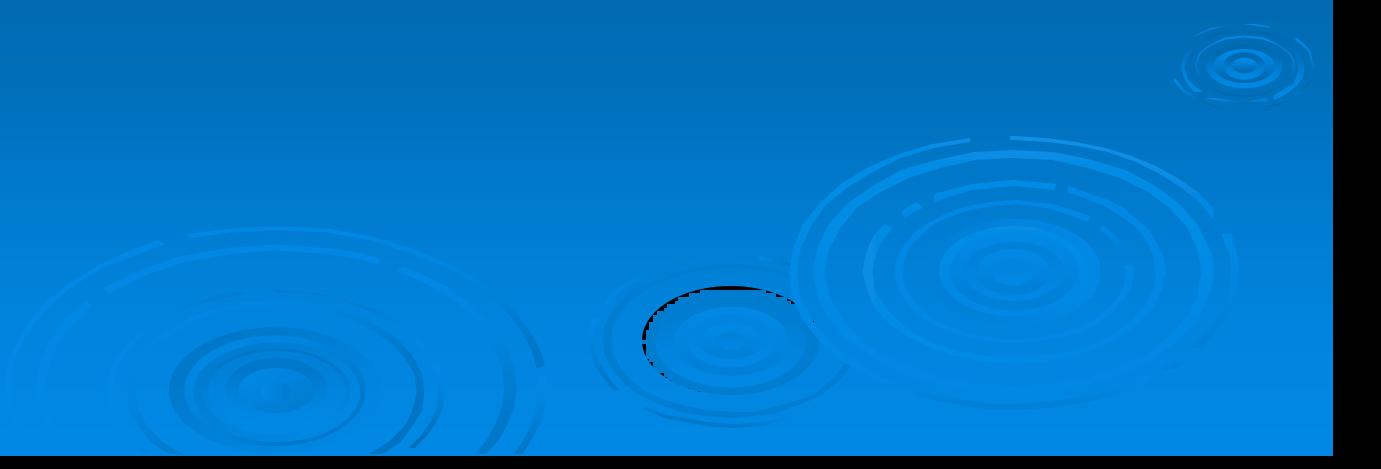

## **Pohled na seznamy identifikovaných proteinů**

- **dva seznamy identifikovaných proteinů v našem IP experimentu**
	- **vzorek po IP experimentu s naším proteinem – sada proteinů A**
	- **slepý vzorek; "bead proteome" – sada proteinů B**
- **co nás zajímá v našem IP experimentu nejvíce?**
- **sada proteinů A, které zároveň nejsou v sadě proteinů B**

## **Pohled na seznamy identifikovaných proteinů (2)**

- **proteiny** "navíc" v A
	- **1) kvalitativní změny (A: "**ano", **B**: "ne"**)**
		- citlivost použitého přístupu...
		- proteiny identifikované relativně slabě v A mohou být v B také přítomny!
	- **2) kvantitativní změny (A: "**více", **B**: "méně"**)**
		- možno pracovat pouze s intenzitami A a B peptidů "label-free"
			- přesnost, správnost?
		- vzorky **A** a **B** byly zpracovány tak, že jsme pomocí MS schopni rozlišit mezi **A** a **B** (např. **SILAC** – "**S**table **I**sotope **L**abeling by **A**mino acids in **C**ell Cultures" – komplikované u rostlin, nekompletní inkorporace značených AA; **dusík <sup>15</sup>N**)

Co se seznamem proteinů "navíc"? – vybrané možnosti

- **1) manuální prohledání dostupných informací v literatuře**
- **2) [www.UniProt.org](http://www.uniprot.org/) (**ID mapping; informace, další databáze; GO, *pathways***)**
- **3) DAVID <http://david.abcc.ncifcrf.gov/home.jsp>**
- **4) PANTHER <http://go.pantherdb.org/>**
- **5) ANAP <http://gmdd.shgmo.org/Computational-Biology/ANAP>**
	- **jen pro At**
	- **Source database – čerpá známé informace z databáze interakcí**
	- **Detection method – predikce možných protein-protein interakcí (**u predikované interakce uvádí důvod pro predikci**)**
- **6) Cytoscape**

• **....**

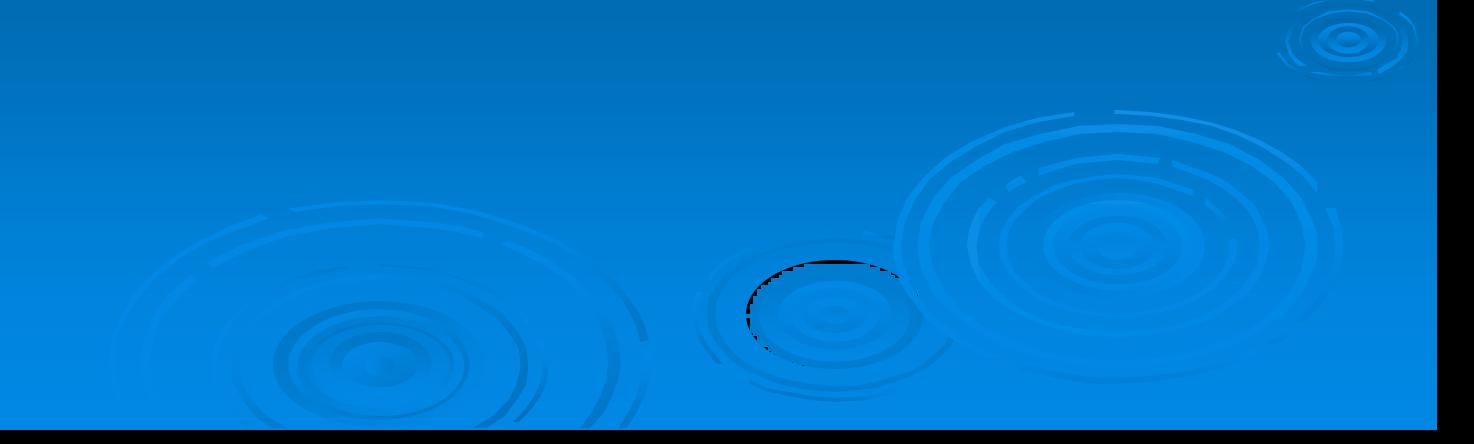

## **Děkuji za pozornost**